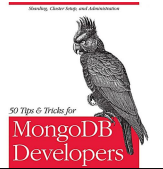

# 50 TIPS AND TRICKS FOR MONGODB DEVELOPERS

### **50 tips and tricks pdf**

D3.js can help you make data beautiful. D3 Tips and Tricks is a book written to help those who may be unfamiliar with JavaScript or web page creation get started turning information into visualization.

### **D3 Tips and Tricks PDF (latest) - Leanpub**

50+ House Buying Tips: How to buy a new property, including first time buyer tricks, solicitors, removals, surveyors & more

#### **How to buy a house: 50+ tips - MoneySavingExpert**

The 5 R's of Stairparts Replace Your Old Fashioned Staircase It's out with the old and in with the new with a complete staircase removal and replacement.

### **Stair Parts Installation Tips Tricks - Alexandria Moulding**

We've a checklist of 60+ crucial tips to make your student loan go further, including student discounts, freebies and more from Money Saving Expert

#### **Student money saving tips: stretch student loans - MSE**

Dennis and Birgit Boelk have a fencemade of three high-tensile wiresconnected by a solid white vinyl web.It's cheaper and easier to install thanrigid vinyl, but has a tendency to wrinkleslightly when installed on unevenground.

### **Fencing tips and tricks | Living the Country Life**

Dear readers, I'm happy to announce my second edition of my personal collection of tips, tricks and best practices. See pdf document. Today I have reached 100 pages and thought this is a good moment to publish it.

### **My collection of tips, tricks and best practices**

Welcome to VBA Tips & Tricks. All VBA related information will be posted on this blog. Of late, VBA has been disregarded by many software professionals for .Net, c# and other technologies.

### **VBA Tips & Tricks: How to Create PDF from Word Document**

Microsoft Outlook Tips & Tricks. Microsoft Outlook is one of the most popular email clients in the world but that doesn't mean it's always easy to use.

### **Microsoft Outlook Tips & Tricks - Lifewire**

EXCEL 2016 TIPS AND TRICKS Tammara Sherman, Ed. D. Campus Trainer CSU Bakersfield

#### **EXCEL 2016 TIPS AND TRICKS - California State University**

Wildgoose Chase Moto Guzzi Tips and Tricks. Currently, I am wanting my visitors to send in ANY tips or tricks they may have. You will get full credit for it, along with the admiration of your fellow Guzzi riders.

### **Wildgoose Chase Moto Guzzi Tips and Tricks**

Using Libraries One of the best features of the Arduino project is the ability to add on pre-crafted libraries that add hardware support. There's tons of them, and you can pick and choose which to install.

### **Arduino Libraries | Arduino Tips, Tricks, and Techniques**

Windows 10 tips and tricks you must try today. These are the most interesting things you can do on Windows 10.

### **Windows 10 tips and tricks you must try today - USA TODAY**

This chapter gives some tips and tricks on using the program. All tips are from Tom, N1MM unless otherwise mentioned. The

## **50 TIPS AND TRICKS FOR MONGODB DEVELOPERS**

crowdsale.exmo.me

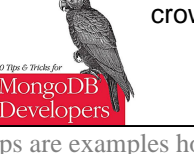

tips are examples how you could use the program, not how you should use it.

## **N1MM Logger Website | Tips and Tricks**

Summer holidays are just around the corner and if you have a camping trip or two on your agenda, you might just find a new trick or two in this bunch!

### **35+ Camping Tips, Tricks & Treats : TipNut.com**

Troubleshooting and Diagnostics Tips and Tricks ©2013 Waters Corporation 1 Cerdanyola del Vallès, Enero 2014

### **Troubleshooting and Diagnostics Tips and Tricks**

Think you know Windows inside and out? These expert tips make Microsoft's Editors' Choice-winning operating system even better.

### **22 Hidden Tricks Inside Windows 10 | PCMag.com**

Have you considered studying part-time through UNISA? A little unsure? UNISA for beginners is a post to share some of tips and tricks

### **UNISA for Beginners | Tips and Tricks for Studying Part**

AN842 DS00842A-page 2 2002 Microchip Technology Inc. SINGLE-ENDED SIGNALS Some signals are single-ended, and a true differential converter can be used in this situation as well.

### **Differential ADC Biasing Techniques, Tips and Tricks**

Steps to Create a Blog Page. After logging into the WordPress Dashboard, click Pages, then click the Add New button. Enter a title for the page, and then click Publish.

### **How to Create a Blog Page in WordPress | Tips and Tricks HQ**

Whether scoring a Buy It Now item or waging a bidding war, these strategies can help eBay shoppers score the best deals on coveted items at the right prices.

### **10 Best Tips and Tricks for Buying on eBay | PCMag.com**

8 The material thickness determines which frequencies are blocked from penetrating into or out of the cage. For low frequencies like 10 kHz (generally the near-field/magnetic fields), a mild steel layer of 6mm is needed to achieve a reduction of 80 dB, but a frequency of 30 MHz can be shielded by copper foil that is only 0.03mm thick.

#### **101 EMI shielding tips and tricks - Holland Shielding Systems**

Introducing an elegant and fast way to create reports, Layouts. Watch the video below to learn how to use layouts to increase your reporting productivity.

### **Layouts - Power BI Tips and Tricks**

After payment, the 20+ page printable PDF of these free online tips will be emailed to you.

### **LT1 PCM Tuning - Tips & Tricks for DIY Tuning!**

This is my blog about software development, mountain unicycling, Photography, and stuff I find interesting.

### **Chris Bensen: Delphi Tips And Tricks: CoInitialize**

Kirt Witte answers HDR-related questions. ... A digital SLR camera with interchangeable lenses is the ideal solution, but almost any camera will work if you can lock the aperture, lock the focus, and lock the white balance.

### **HDRI Tips and Tricks FAQ - HDR Labs**

academic reading practice test with answers free PDF 50 test files part 1 ielts exam Dear friends in this post you will get 1 to 50 academic reading ielts

### **academic reading practice test with answers free PDF 50**

### **50 TIPS AND TRICKS FOR MONGODB DEVELOPERS**

crowdsale.exmo.me

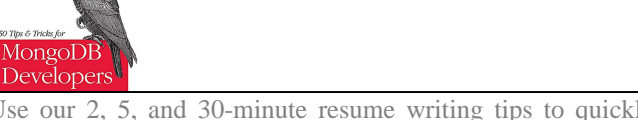

Use our 2, 5, and 30-minute resume writing tips to quickly improve your resume and get the job you want. Actionable examples included. Read more!

## **45 Best Resume Tips & Tricks: Amazing Writing Advice for**

Sell anything from your WordPress website easily. The WordPress Simple PayPal Shopping Cart is a very easy to use and lightweight WordPress plugin that allows you to sell products or services online in one click from your WordPress blog.

## **WordPress Simple Paypal Shopping Cart Plugin | Tips and**

Free IELTS Practice Tests - Reading, Listening, Writing | IELTS Exam Preparation - Free IELTS material and resources. Download IELTS Preparation Material & Tips

### **IELTS Materials and Resources, Get IELTS Tips, Tricks**

Rick's Top Tricks for Acrobat 9 (R3) This document may be freely distributed in its entirety onlywith attribution to: Rick Borstein, http://www.adobe.com/go/acrolaw

### **30 Dirty Tricks for Acrobat - Adobe Blogs**

Interesting Read: Word to PDF Converters For Windows 7,8.0,8.1. Initially, launch the program from the link mentioned above. Once you start the utility program, it will ask you for the location of the PDF file.

### **How To Remove Password From PDF Adobe (Files/ Reader**

In this paper, we will use NumXL to carry out three different normality tests - the Jarque-Bera, the Shapiro-Wilk and the Anderson Darling - to examine the sensitivity of each test in detecting deviation from normality for different sample sizes. For

### **Normality Test - Facts and Myths - NumXL**

It's not easy to find a truly free PDF editor that lets you not only edit and add text but also change images, add your own graphics, sign your name, fill out forms, etc. Below, however, is a list of exactly what you're looking for.

### **7 Best Free PDF Editors (Updated March 2019) - Lifewire**

We provide you all information regarding Current Affairs December 2018 PDF, Quizzes and Articles in English/Hindi for preparation of Bank Exam – SBI, IBPS, RRB, Railways, SSC and other exams.

### **Current Affairs December 2018 PDF, Quizz in Hindi & English**

Vu is the AEC standard PDF viewer that lets you review, organize and navigate your project documents and collaborate in realtime. Learn more about Vu.

## **Vu, Free PDF Viewer | Bluebeam, Inc.**

Markups List. All your markups appear in an integrated, customizable list for easy tracking and simple creation of PDF, CSV or XML reports.

### **Revu for Design Review | Bluebeam, Inc.**

Hundreds of simple frugal living tips tried and true for easily saving time, money, energy, health, resources, and space - Frugalicity is where frugality meets simplicity

## **Simple Frugal Living Wisdom and Money Saving Tips for**

Ever wished you could learn Python from a book? Head First Python is a complete learning experience for Python that helps you learn the language through a unique method that goes beyond syntax and how-to manuals, helping you understand how to be a great Python programmer.